## **ИСПОЛЬЗОВАНИЕ МЕТОДА СРЕДНИХ ВЕЛИЧИН В ПРАКТИКЕ ФИЗИЧЕСКОЙ КУЛЬТУРЫ И СПОРТА**

## *В.А. Горовой*

## *УО «Мозырский государственный педагогический университет имени И.П. Шамякина»*

Применяя в исследовании те или иные методы статистики, в конечном итоге экспериментатор получает большую или меньшую совокупность различных числовых показателей, призванных характеризовать изучаемое явление. Однако без систематизации и соответствующей обработки полученных результатов, без углубленного анализа фактов не удается раскрыть заключенную в них информацию и сделать обоснованные выводы. В работе представлена сущностная характеристика метода средних величин как одного из популярных методов статистики в практике физической культуры и спорта.

Традиционные задачи физической культуры и спорта сложились таким образом, что в их основе лежат идеи метода средних величин. Основные этапы метода сводится к следующему: 1) образование вариационных рядов на базе исходной статистической совокупности; 2) определение параметров вариационных рядов, характеризующих совокупность без потерь информации; 3) практической реализации найденных параметров [1].

Приведем пример. У 47 студенток при выполнении контрольного норматива «Поднимание туловища из положения лежа на спине», подсчитано количество повторов за 1 минуту (таблица 1).

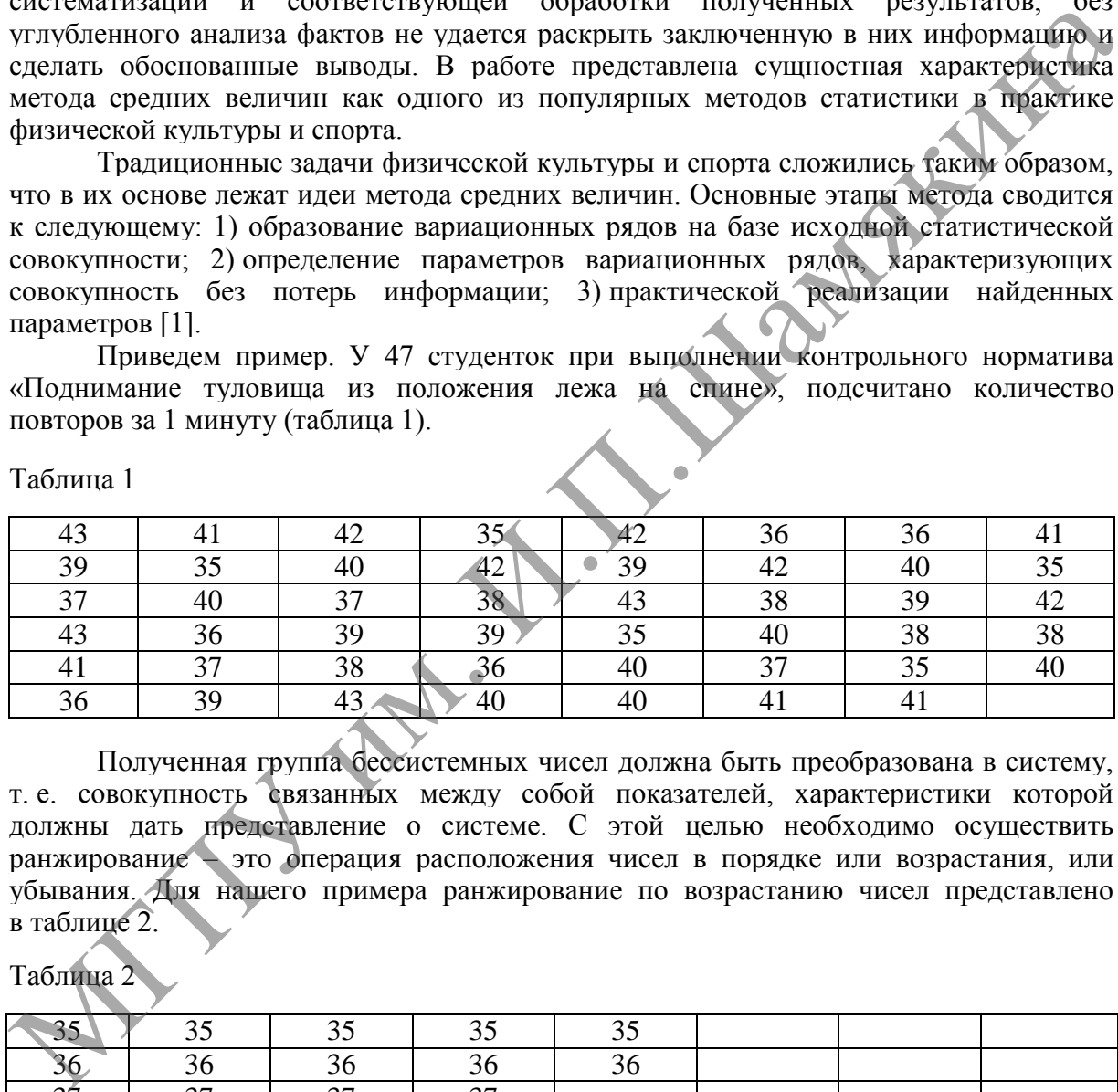

Таблица 1

Полученная группа бессистемных чисел должна быть преобразована в систему, т. е. совокупность связанных между собой показателей, характеристики которой должны дать представление о системе. С этой целью необходимо осуществить ранжирование – это операция расположения чисел в порядке или возрастания, или убывания. Для нашего примера ранжирование по возрастанию чисел представлено в таблице 2.

Таблица

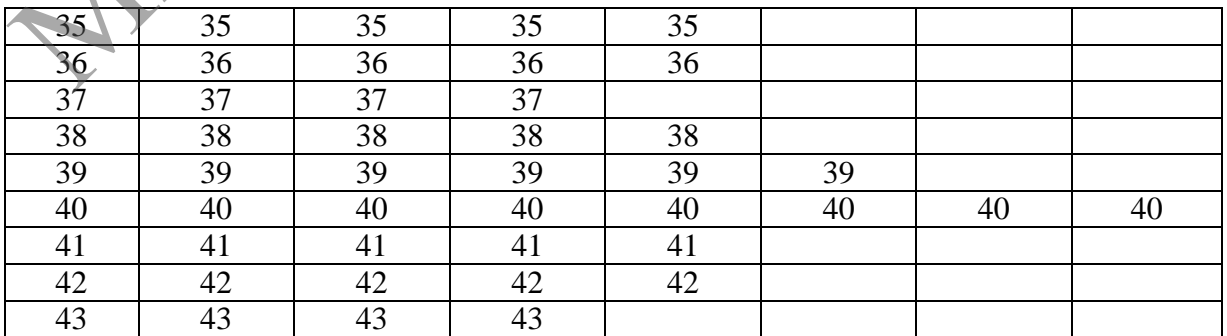

После ранжирования можно определить, что большая совокупность не поддается анализу, в связи с чем на практике бесполезна.

В дальнейшем необходимо упростить ранжированный материал, подсчитав количество каждого показателя и выстроив в столбцы (таблица 3).

Таблица 3

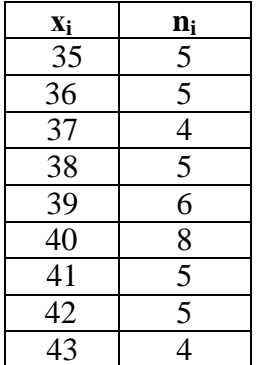

Полученная группа чисел называется вариационным рядом.

Вариационный ряд - двойной столбец ранжированных чисел, где слева стоит собственно показатель - вариант, а справа его количество - частота.

Сумма частот называется объемом совокупности, т.е. обшим числом исходных данных. Сумма всех частот и представляет собой объем совокупности.

В столбце х; находятся числа, каждое их которых имеет определенный порядковый номер і.

Вариационные ряды с разными смысловыми значениями, следует обозначать разными буквами, например x<sub>i</sub>, y<sub>i</sub>, z<sub>i</sub> и. д.

Столбец вариационного ряда, содержащий частоты, обозначается n<sub>i</sub> и показывает наличие частот, стоящих в соответствии с ранжированием; на первом месте  $n_1 = 5$ , на втором –  $n_2 = 5$  и т. д/ до  $n_9 = 4$ . Объем совокупности приведенного ряда  $n = 47$ обозначается без индекса одной буквой, так как для ряда характерно единственное число объема совокупности, не имеющее никакого перечисления.

Найленный вариационный ряд, в отличии от группы первоначально измеренных показателей, представляет собой математическую систему (группу чисел, связанных между собой). Следовательно, систему можно представить следующими показателями:

- среднее арифметическое  $-x$ ;  $\bullet$
- дисперсия  $-\sigma^2$ :  $\bullet$
- среднее квадратическое отклонение о;  $\bullet$
- коэффициент вариации v.

Средняя арифметическая величина x - показатель среднего уровня, который определяется следующим образом: 1) умножают каждый вариант  $X_i$ на соответствующую частоту; 2) суммируют все полученные произведения; 3) найденную сумму делят на объем совокупности п. Для удобства и наглядности работы с показателями действия, представим таблицу 4.

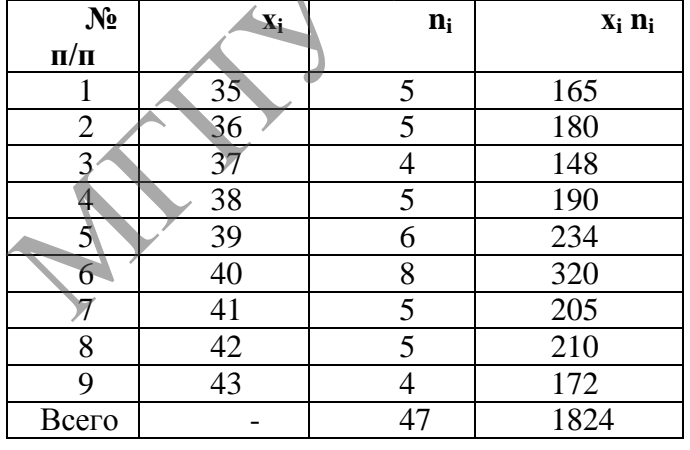

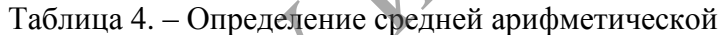

Полученную сумму - 1824, необходимо поделить на объем совокупности - 47 и найдем среднее арифметическое.

 $\overline{x}$  = 1824 / 47 = 38,80

Следующим показателем вариационного ряда является дисперсия. Она указывает на варьирование. T. e. рассеивание исхолных ланных относительно средней арифметической величины  $(B)$ квадрате). Для вычисления дисперсии, необходимо выполнить

следующие действия: 1) определить среднюю арифметическую; 2) из каждого варианта вычесть среднюю арифметическую 4 3) найденную разность возвести в квадрат; 4) полученные квадраты разностей умножить на соответствующие частоты; 5) определить сумму всех произведений; 6) найденную сумму разделить на объем совокупности. Для наглядности составим таблицу 5.

| $\overline{N_2}$ $\pi/\pi$ | $\mathbf{x}_i$ | $n_i$ | $\mathbf{x}_i$ $\mathbf{n}_i$ | $\mathbf{x_i} - x$ | $(x_i - x)$ | $(\mathbf{x_i}-x)$<br>$\mathbf{n_i}$ |
|----------------------------|----------------|-------|-------------------------------|--------------------|-------------|--------------------------------------|
|                            | 35             |       | 165                           | $-3,80$            | 14,44       | 72,2                                 |
|                            | 36             |       | 180                           | $-2,80$            | 7,84        | 39,2                                 |
| 3                          | 37             |       | 148                           | $-1,80$            | 3,24        | 12,96                                |
|                            | 38             |       | 190                           | $-0,80$            | 0,64        | $\overline{3,2}$                     |
|                            | 39             | 6     | $2\overline{34}$              | 0,20               | 0,04        | 0,24                                 |
| 6                          | 40             | 8     | 320                           | 1,20               | 1,44        | 11,52                                |
|                            | 41             |       | 205                           | 2,20               | 4,84        | 24,2                                 |
|                            | 42             |       | 210                           | 3,20               | 10,24       | $\overline{51,2}$                    |
| Q                          | 43             |       | 172                           | 4,20               | 17,64       | 70,56                                |
| Всего                      | -              | 47    | 1824                          |                    |             | 285,28                               |

Таблина 5. – Опрелеление лисперсии

Таким образом, дисперсия равна  $\sigma^2$  = 285,28 / 47 = 6,06. Следует отметить, что 5 столбец таблицы имеет ключевое значение, так как его показатели указывают на то, как каждый вариант соотносится со средним значением.

среднее - квадратическое Следующий параметр вариационного ряда отклонение. Для его определения извлекают квадратный корень из дисперсии и учитывают только положительный корень. Так, для нашего ряда среднее квадратическое отклонение составляет:  $\sigma = \sqrt{6.06} = 2.46$ .

Далее объединяем два основных параметра вариационного ряда -  $\overline{x}$  и  $\sigma$  в виде следующего интервала:  $\bar{x} \pm \sigma$ , который означает, что исходные данные, объединенные в вариационный ряд, могут быть представлены величинами.  $x \pm \sigma = (38.80 \pm 2.46)$ .

Анализируя данный интервал, можно отметить, что исходный массив чисел без значимой погрешности может быть заменен основным средним показателем 38,80, отклонение от которого с недостатком представляется – 2.46, а с избытком + 2.46. Т. е. вся группа чисел может быть представлена интервалом от 36,34 до 41,26. Данный интервал представляет типичные, основные для данной совокупности показатели, а варианты выходящие за эти пределы являются нетипичными. Следовательно, вариант 35 является нехарактерным для данной группы как не достигающий среднего уровня, а варианты 42 и 43 как превосходящие основную группу. Данные группы в сумме составляют 14 студенток (5+5+4), что составляет почти одну треть от всех студенток сдающих контрольный норматив. Таким образом, можно сделать вывод, что данная группа студенток является неоднородной по исходным показателям и требует организационной оценки.

Чтобы определить характер рассеивания используют параметр вариационного ряда - коэффициент вариации у, который рассчитывают по формуле: среднее квадратическое отклонение о делят на среднее арифметическое и умножают полученную сумму на 100 %. В нашем случае значение коэффициента вариации будет равно 6,34 %.

$$
=\frac{2,46}{38,80}100\% = 6,34\%
$$

В биологии считается группа однородной, если коэффициент вариации не превосходит 10-15 %.

В практике физической культуры и спорта не существует такого критерия. однако сам коэффициент вариации часто употребляется и отражает рассеивание группы весьма характерно, например, может указать на квалификацию испытуемого.

Таким образом, можно отметить, что роль средних величин заключается в обобщении, т. е. замене множества индивидуальных значений признака средней величиной, характеризующей всю совокупность явлений. Средняя величина обобщает качественно однородные значения признака и, следовательно, является типической характеристикой признака в данной совокупности.

## Литература

1. Начинская, С. В. Спортивная метрология: учеб. пособие для студентов высш. учеб. завелений / С. В. Начинская. - М.: Акалемия. 2005. - 240 с.